# 電子メールの柔軟な処理を可能とする**IMAP**エージェント

横木 健太<sup>1</sup> 山井 成良<sup>1</sup> 王 建人1,*†*<sup>1</sup> 北川 直哉<sup>1</sup>

#### 概要:

電子メールにおいて利用者が新たな検査・処理機能を追加する場合,サーバ側への追加は困難なため、端 末側へのプラグイン等の追加が一般的である. しかし, IMAP (Internet Message Access Protocol) サー バや Web メールのように電子メールサーバ上でメッセージを管理する形態では、たとえば発信国に基づく スコアリングや分類をメッセージの電子メールサーバへの到着時に行うことはできない.そこで本稿では 電子メールサーバに常時接続する IMAP エージェントによりこれらの問題を解決する方法を提案する.

# **IMAP Agent for Flexible Email Message Processing**

Kenta Yokogi<sup>1</sup> Nariyoshi Yamai<sup>1</sup> Kento Ou<sup>1,†1</sup> Naoya Kitagawa<sup>1</sup>

# **1.** はじめに

電子メールは社会活動を支える重要なコミュニケーショ ン手段の1つであり、必要不可欠な存在となっている. 一 方,電子メールは不特定多数のユーザとメッセージをやり 取りできることからセキュリティ上多くの問題を抱えてお り,特に広告,フィッシング詐欺,マルウェア配布などを 目的に不特定多数のアドレス宛に一方的に送りつけられる 迷惑メールの蔓延は大きな社会問題となっている. このよ うな迷惑メールに対抗するために,電子メールサービス事 業者はメール受信時にメッセージの内容を検査し、検査結 果に基づいて分類,隔離,削除,転送等の処理(以下,検 査・処理)を行う製品やプログラムを導入している [1], [2]. 一般的には,電子メールサーバに導入された上記の製品 やプログラムにユーザが新たな検査・処理機能を追加するこ とは困難である.一方,ユーザは MUA(Mail User Agent)

にプログラムを導入したり,POP(Post Office Protocol) [5] プロクシを用いたりすることで検査・処理を行うことは 可能である.たとえば文献 [3] では POP プロクシを用い  $\tau$  DMARC (Domain-based Message Authentication, Reporting, and Conformance)[4] による送信ドメイン認証を

<sup>1</sup> 東京農工大学 Tokyo University of Agriculture and Technology 現在, SCSK 株式会社

Presently with SCSK Corporation

行うシステムが述べられている.

しかし,IMAP(Internet Message Access Protocol)[6] サーバや Web メールのように電子メールサーバ上でメッ セージを管理する形態では,メッセージを実際に取得する まで MUA ではメッセージの内容を検査することができ ず,検査・処理が遅れることが問題となる.たとえば、発 信国に基づくスコアリングや分類をメッセージの電子メー ルサーバへの到着時に行うことはできない。また、ユーザ が複数の端末を用いて1つのサーバにアクセスする利用 形態が増えてきている現状では,各端末に検査・処理を行 う機能を追加することは利用者の負担が大きい. さらに, バッテリー駆動の端末にこのような機能を追加できたとし ても,多数のメッセージに対する検査・処理により電力消 費が増大して端末の利用可能時間が短くなってしまうこと も問題となる.また,特に Web メールでは,ヘッダ情報 など必要な情報が端末で取得できるとは限らないため、端 末側でメッセージの内容に基づく検査・処理を行うことは 困難である.

そこで本稿では電子メールサーバに常時接続する IMAP エージェントによりこれらの問題を解決する方法を提案す る.この IMAP エージェントはメッセージが電子メール サーバに到着すると直ちにその内容を取得し,検査を実施 したり内容に基づいた処理を実行したりすることができる. また. IMAP エージェントを端末以外のホスト上で動作さ

表 **1** POP3 と IMAP4 の比較

| 比較項目            | POP3                   | IMAP4                     |
|-----------------|------------------------|---------------------------|
| メッセージの管理        | MUA 側で管理               | MRA 側で管理                  |
| MRA 内メールボックスの容量 | 少ない(通常は新着メッセージのみ保存)    | 多い(全メッセージを保存)             |
| 複数の端末           | 基本的には考慮せず              | プロトコル設計時に考慮               |
| オフラインでの利用       | MUA 内のメッセージは常時利用可      | ローカルコピーがあるメッセージのみ利用可      |
| メッセージの一部取得      | TOP コマンド(オプション)で限定的に可能 | かなり自由(マルチパートで各パート個別アクセス可) |

せることにより端末の利用可能時間短縮の問題も解決でき る.さらに多くの Web メールサービスでは同時に IMAP サーバも利用可能であることから,Web メールの利用者に 対しても検査・処理機能を追加することが可能である.

以下,2 節では IMAP の現行バージョンである IMAP4 について概説する.次に3節では提案する IMAP エージェ ントの動作について説明する.また,4 節では試作した IMAP エージェントを用いた簡単な検査例を示す. 最後に 5 節で本稿をまとめる.

## **2. IMAP4** の概要

IMAP(Internet Message Access Protocol)[6] はメール サーバ (正確には MRA: Mail Retrieval Agent)内のメール ボックスに格納されているメッセージを MUA がアクセス する際に用いられるプロトコルである.現行のプロトコル は Version 4rev1 であり、現在では平文通信 (143/TCP を 使用)の代わりに暗号化通信を行う IMAP4S (IMAP over SSL/TLS,993/TCP を使用)の利用が推奨されている [7].

IMAP4 と同様に MUA が MRA にアクセスする際に用い られる代表的なプロトコルに POP3(Post Office Protocol - Version 3) がある. POP3 と IMAP4 の最も大きな違い は,メッセージを MUA 側,MRA 側のどちらで管理する かにある.POP3 では原則として MRA のメールボック スに到着したメッセージを全て MUA に転送し, MUA 側 で管理する.MRA 内には基本的にはメッセージは残らな い.そのため,大容量記憶装置を持つ端末 1 台だけでメー ルを送受信する場合によく利用される.一方,IMAP4 で は MRA 側でメッセージを管理し、原則としてメッセージ を実際に読む場合のみメッセージを MUA に転送する. 転 送されたメッセージは MRA 内に引き続き残り,同じメッ セージを他の端末で読むことも可能である. そのため, 複 数の端末を使用したり,スマートフォンなど記憶容量が比 較的小さい端末を利用する場合によく利用される.POP3 と IMAP4 の主な違いを表 **1** に示す.

次に, IMAP4 で用いられるコマンドのうち, 本稿に関 連するものを以下で説明する.

*•* FETCH メッセージ 取得データ種類

'指定したメッセージの指定した種類のデータを取り 出す. たとえば,「FETCH 1 RFC822」では1番目の メッセージ全体を RFC822 形式で取り出すことを意味 する.

- *•* STORE メッセージ 変更方法 フラグ名 指定したメッセージのフラグ状態を変更する.たとえ ば「STORE 2 +FLAG \Deleted」では 2 番目のメッ セージのフラグに\Deleted を追加することを意味する.
- *•* APPEND メールボックス [フラグ] [日時] *{* サイズ *}* 指定されたメールボックスに指定されたサイズのメッ セージを追加する.メッセージ本体はこのコマンドに 続けて送る.
- *•* EXPUNGE 削除のマーク (\Deleted フラグ) があるメッセージを 実際に削除する.
- *•* NOOP 何も行わないコマンドであるが,タイムアウトを起こ さないようにセッションを維持し,またサーバのス テータス更新通知を受信することができる.
- *•* IDLE

RFC2177[8] で規定されるオプションコマンドで,た とえば EXISTS, EXPUNGE などサーバ側のステータ ス更新通知応答を直ちに受信することができる.クラ イアントがこのコマンドを終了したい場合には DONE コマンドを送信する.

# **3. IMAP** エージェントによる検査・処理機能 の追加

## **3.1** 提案システムの構成

提案方式では IMAP エージェントを独立型, プロクシ型 の2種類の構成で実現することを想定している. 独立型の 構成を図 **1** に,プロクシ型の構成を図 **2** に示す.

いずれの構成においても IMAP エージェントはメール サーバとの間で常時 IMAP セッションを維持しており, メールサーバに新しいメッセージが到着すると直ちにそれ を全文取得し,内容に基づいて検査・処理を実施する.検 査・処理の内容にも依存するが,たとえば 1 節で例示した 発信国の検査を行う場合,送信元 IP アドレスをヘッダ内か ら取り出し,その IP アドレスに基づいて GeoIP[9] などの サービスを用いて発信国を特定し,得られた発信国をヘッ ダ中に記録するようにする.その際,検査結果を記録した メッセージは APPEND コマンドにより新規メッセージと して追加し、元のメッセージを削除するようにする.

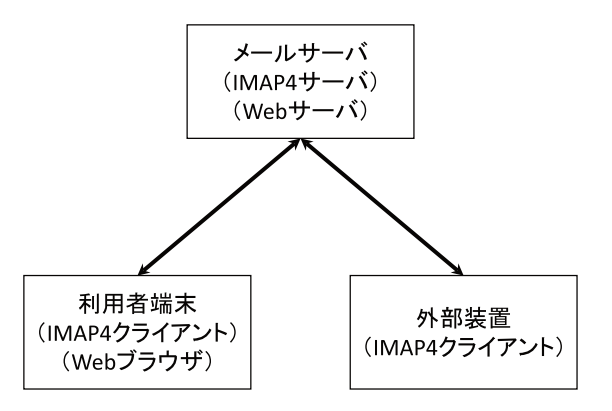

図 **1** IMAP エージェントの構成(独立型)

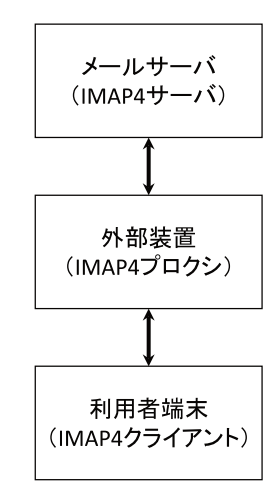

図 **2** IMAP エージェントの構成(プロクシ型)

IMAP4 では複数の端末が存在することを想定してプロ トコルが設計されているため、図1の構成でも問題ないと 思われるが,その場合,他の端末が先に新着メッセージに アクセスして IMAP エージェントが新着メッセージの検 査・処理を行えない可能性がある.そのような可能性があ る場合,図 2 の構成を用いて全ての端末が IMAP エージェ ント経由でメールサーバにアクセスするようにし,IMAP エージェントが必ず先に新着メッセージにアクセスするよ うにすればよい.

#### **3.2** 提案システムの動作

説明を分かりやすくするため,本節では図 1 の構成に基 づき,新着メッセージを検査してその結果をヘッダ中に反 映させることを想定して IMAP エージェントの動作を説 明する. なお, IMAP エージェントによるメールサーバと の IMAP セッションの確立など, 全ての IMAP クライア ントに共通する動作は説明を省略する.また,IMAP エー ジェントが発行する各コマンドの引数についても詳細な説 明は省略する.

( 1 ) IMAP エージェントはメールサーバに IDLE コマン ドを送信し,メールサーバ上で inbox メールボックス のメッセージ数が更新されるのを待つ.具体的には IDLE コマンドの応答として EXISTS が返されるのを

待つ.

- (2) メールサーバから EXISTS 応答が返されると, IMAP エージェントはこの応答が新着メッセージによるもの かどうか確認する.新着メッセージによるものでなけ ればステップ 1 に戻る.
- (3) IMAP エージェントは新着メッセージを1つ選び, そ の全体を FETCH コマンドで読み出す.
- ( 4 ) IMAP エージェントは新着メッセージの検査を実行す る.その結果,既に検査を行ったメッセージなど,特 にメッセージを変更する必要がなければステップ 1 に 戻る.
- ( 5 ) IMAP エージェントは検査結果を新着メッセージの ヘッダ中に追加した,新たなメッセージを作成する. その際,このメッセージを再び検査しないように,検 査結果に一種のフラグを含める.
- ( 6 ) IMAP エージェントは APPEND コマンドを用いて新 たなメッセージを inbox メールボックスに追加する.
- (7) APPEND コマンドが成功すると, IMAP エージェン トは STORE コマンドを用いて元の新着メッセージに 削除フラグ(\Deleted)をセットする.さらに IMAP エージェントは元の新着メッセージを完全に削除する ために EXPUNGE コマンドを発行する.
- ( 8 ) IMAP エージェントは他に新着メッセージがあればス テップ3に戻る. そうでなければステップ1に戻る.

なお,IDLE コマンドはオプションコマンドであるた め、全ての IMAP サーバで利用できるとは限らない. もし IMAP サーバが IDLE コマンドをサポートしていないもの であれば,図 2 の構成を採用し,NOOP コマンドを十分短 い間隔(たとえば 1 分間隔)で実行することにより同様の 機能を実現できる.

#### **3.3** 試作システムの応用例

提案方式の応用例として、たとえば1節で示したように 送信国の検査が挙げられる.これは MAXMIND 社提供の GeoIP[9] を用いて送信元 IP アドレスから送信国名を取得 して,ヘッダに追加するものである.本節では Microsoft Outlook 2013 において送信国名を表示した例を示す.

Microsoft Outlook 2013 ではヘッダ中の Keywords フィールドに設定された文字列をメッセージの上部に 表示する機能を有している.そこで IMAP エージェントを 用いてたとえば「Keywords: sender country:Japan」のよ うなフィールドを発信国としてヘッダ中に追加する機能を 実装した. なお、本実装では図 2 の構成を採用した.

IMAP エージェントにより送信国名を追加したメッセー ジを Microsoft Outlook 2013 で表示した例を図 **3** に示す. この図により追加したヘッダ中の「sender country:Japan」 が表示されていることが確認できる.これにより,試作し た IMAP エージェントは想定した通りに動作していること

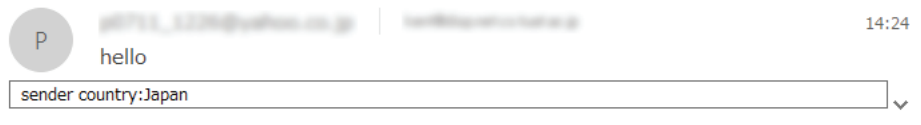

test

#### 図 **3** Microsoft Outlook 2013 での発信国表示例

が確認できた.

### **4.** まとめ

本稿ではメールサーバや端末に新たな機能を追加するこ となく柔軟な処理を追加可能な IMAP エージェントを提案 した.また,IMAP エージェントにより Microsoft Outlook 2013 で送信国名を表示できることを確認した.

今後の課題としてはメッセージの条件に基づいた振分け や転送など他の機能の実装が挙げられる.

謝辞 本研究の一部は国立研究開発法人科学技術振興機 構平成 29 年度地域産学バリュープログラムの支援を受け ている.ここに記して感謝する.

#### 参考文献

- [1] 日本データ通信協会:迷惑メール対策 迷惑メール相談セ ンター (オンライン),入手先 *⟨*https://www.dekyo.or.jp/ soudan/contents/taisaku/index.html*⟩* ( 参 照 2018-05- 14).
- [2] 迷惑メール対策推進協議会:迷惑メール対策ハンドブック 2017 (オンライン), 入手先 *(https://www.dekyo.or.jp/* soudan/data/anti spam/h2017/HB17 0 all.pdf*⟩* (参照 2018-05-14), 2017 年 11 月.
- [3] Naoya Kitagawa, Toshiki Tanaka, Masami Fukuyama, Nariyoshi Yamai: "Design and Implementation of a DMARC Verification Result Notification System", *Proceedings of the 13th APAN Research Workshop 2016 (APAN-RW 2016),* pp.8–14, Hong Kong, China, July 31 – August 5, 2016.
- [4] Kucherawy, M. and Zwicky, E. (Eds.): Domain-based Message Authentication, Reporting, and Conformance (DMARC), RFC7489, IETF, March 2015.
- [5] Myers, J. and Rose, M.: Post Office Protocol Version 3, RFC1939, IETF, May 1996.
- [6] Crispin, M.: INTERNET MESSAGE ACCESS PRO-TOCOL - VERSION 4rev1, RFC3501, IETF, March 2003.
- [7] Moore, K. and Newman, C.: Cleartext Considered Obsolete: Use of Transport Layer Security (TLS) for Email Submission and Access, RFC8314, IETF, January 2018.
- [8] Leiba, B.: IMAP4 IDLE command, RFC2177, IETF, June 1997.
- [9] Maxmind Developer Site: "GeoIP Products << Maxmind Developer Site (online), available from *⟨*http: //dev.maxmind.com/geoip/*⟩* (accessed 2018-05-14).